# **SEMILLERO DE INVESTIGACION UNITIC: ESPACIO PARA LA INNOVACION MANUAL TECNICO Y DICCIONARIO DE DATOS**

**LUIS FELIPE MIRANDA VARGAS**

#### **ID: 000402507**

### **JASON TRIANA GUERRA**

**ID: 000350624**

# **CORPORACION UNIVERSITARIA MINUTO DE DIOS**

### **SEDE REGIONAL GIRARDOT**

## **TECNOLOGIA EN INFORMATICA**

#### **GIRARDOT**

**2017**

# **SEMILLERO DE INVESTIGACION UNITIC: ESPACIO PARA LA INNOVACION MANUAL TECNICO Y DICCIONARIO DE DATOS**

**LUIS FELIPE MIRANDA VARGAS ID: 000402507 JASON TRIANA GUERRA ID: 000350624**

# **DOCENTE Y ASESOR DE INVESTIGACION: ING. MARCO TULIO SANCHEZ ESPINOSA**

**CORPORACION UNIVERSITARIA MINUTO DE DIOS SEDE REGIONAL GIRARDOT TECNOLOGIA EN INFORMATICA GIRARDOT**

**2017**

# **CONTENIDO**

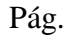

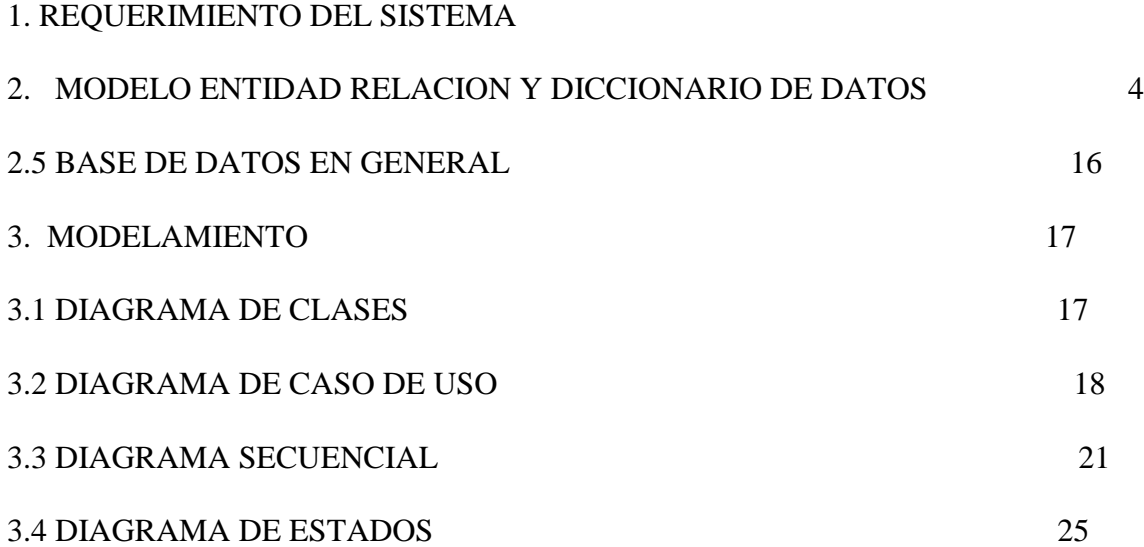

#### **1. REQUERIMIENTOS DEL SISTEMA**

Al referirnos a una tienda online se ven necesario considerar los siguientes requerimientos necesarios para ir dando forma las futuras operaciones en el desarrollo del sistema, los cuales se divide en 2 aspectos garantizando que dichos requerimientos se cumplan al pie de la letra.

A continuación se darán las definiciones de los ya mencionados aspectos de los requerimientos y se relacionara con lo pensado en el aplicativo:

Los Requerimientos funcionales son las peticiones que debe llevar a cabo el sistema y los comportamientos ya sean permitidos o no permitidos que debe tener a la hora de dar inicio a sus funcionamientos o comportamientos ya que estamos hablando de una descripción de cada tarea que el aplicativo por ende debe cumplir.

- $\triangleright$  El sistema debe contar con su sección de usuario y su sección de administrador.
- $\triangleright$  Debe permitir la gestión de productos (Insertar, mostrar y eliminar productos).
- Debe permitir la visualización de productos al usuario ya sea ventas normales o promociones.
- $\triangleright$  Es posible ver los productos de acuerdo a cada orden que muestre el sistema ejemplo: orden predeterminado, orden por valoración del producto, alto costo y demás.
- $\triangleright$  Debe contar con un carrito de comprar para acaparar productos seleccionados por el usuario.
- $\triangleright$  Es necesario que cuente con un sistema de registro de usuarios para que le seda la posibilidad de llevar a cabo las ventas.
- $\triangleright$  Tener muy en cuenta de que al finalizar la compras debe estar logeado en el sistema de lo contrario no lo permitirá (a menos que sea un cliente casual lo cual solo requerirá gestionar algunos datos).
- Antes de llevar a cabo la conclusión de la venta es necesario que permita el registro de datos adicionales teniendo en cuente que es importante la ubicación del usuario para la entrega del producto.

Los requerimientos no funcionales son servicios adicionales o características que ayudan a mejorar la calidad del sistema de manera externa garantizando confiabilidad, funcionalidad, seguridad e eficiencia.

- $\triangleright$  El sistema cuenta con un diseño Responsive lo cual se puede visualizar en computador, laptop o dispositivo móvil.
- $\geq$  el tiempo de espera de cada petición tomara un tiempo de 4 segundos.
- $\triangleright$  Cuenta con la seguridad para proteger la información del usuario y procesos que lleve en la tienda
- $\triangleright$  Todos los permiso o modificaciones son dirigidas desde el administrador para la seguridad
- $\triangleright$  Cuenta con un intermediario de pagos en línea para los procesos de compra (más exactamente por medio de pagos online payu).
- Adiciona la posibilidad de llevar a cabo pagos a convenir con el vendedor.
- $\triangleright$  Se puede enfocar en motores de búsqueda como google chrone y mozilla firefox
- $\triangleright$  Para mayor comprensión usa avisos de aprobación o error de acuerdo a las acciones que tome en el sistema.

#### **1. MODELO ENTIDAD RELACION Y DICCIONARIO DE DATOS**

Para la creación del aplicativo se analizó primero la arquitectura de la base de datos los cuales se crearon las tablas o entidades con sus datos y relaciones, de esta forma entenderemos la lógica del sistema.

Como primer paso detallaremos las entidades o tablas así como el papel que desempeña junto con sus propios datos.

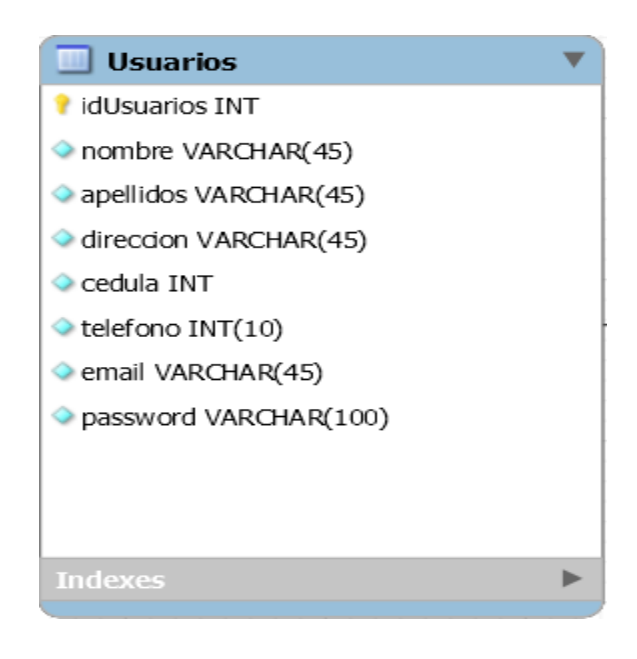

Nombre de la tabla: Usuarios

Papel que desempeña: en esta tabla se llevara el control de todos los usuarios que se registran en el aplicativo además de encargarse de la clasificación de privilegios entre los que están clientes y administradores.

Desde luego en el privilegio de cliente es necesario guardar todo los datos para la identificación en el sistema para que le permita hacer las compras en el aplicativo clasificándolos en pedidos ya sea uno o varios, también de la mencionada comprar le permitirá visualizar y llevar control de pedidos que haya realizado anteriormente. No necesariamente la tabla guarda información de clientes con permanencia (que siempre están acudiendo al sistema) también puede guardar información de clientes casuales siempre en cuando complemente las datos solicitados para la entrega productos solicitados.

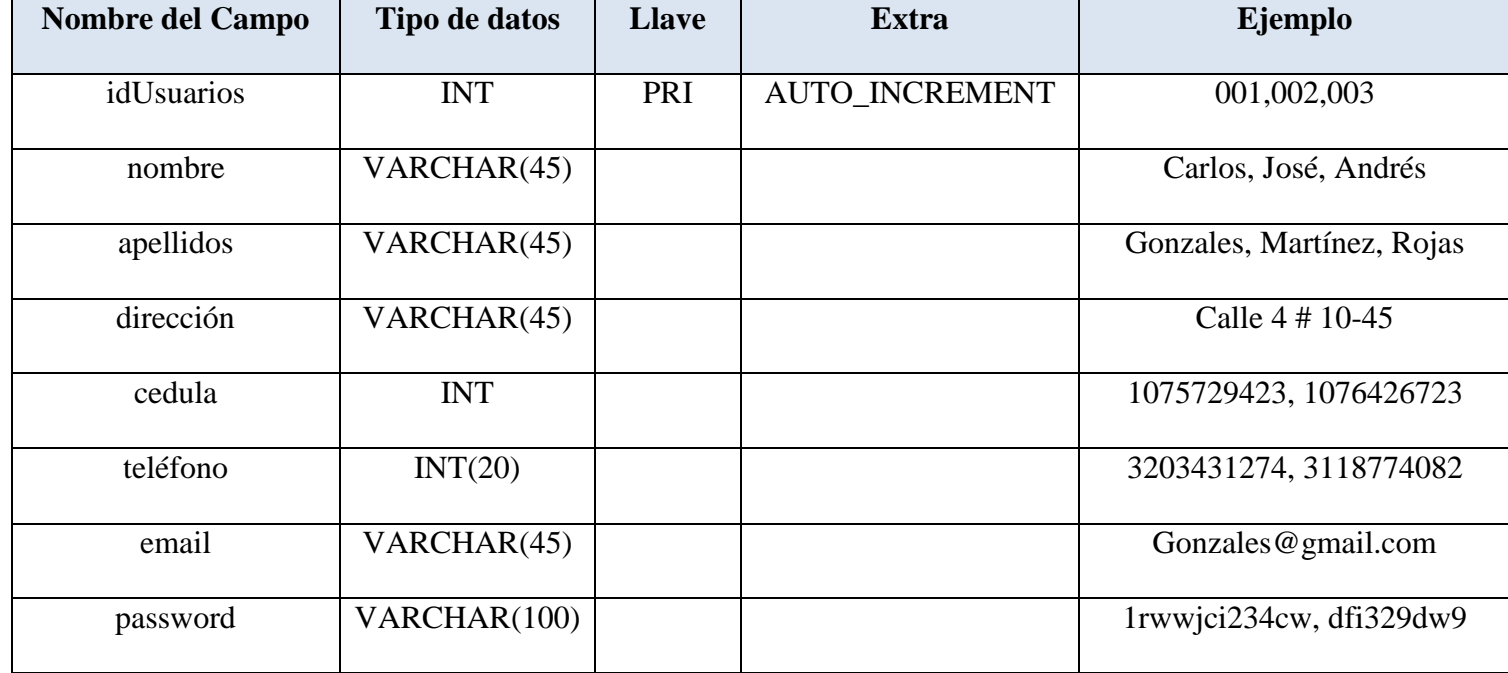

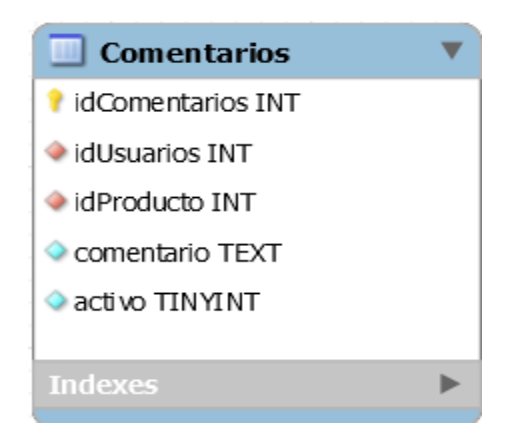

Nombre de la tabla: Comentarios.

Papel que desempeña: En esta tabla se guardan los comentarios que se le hacen a los productos.

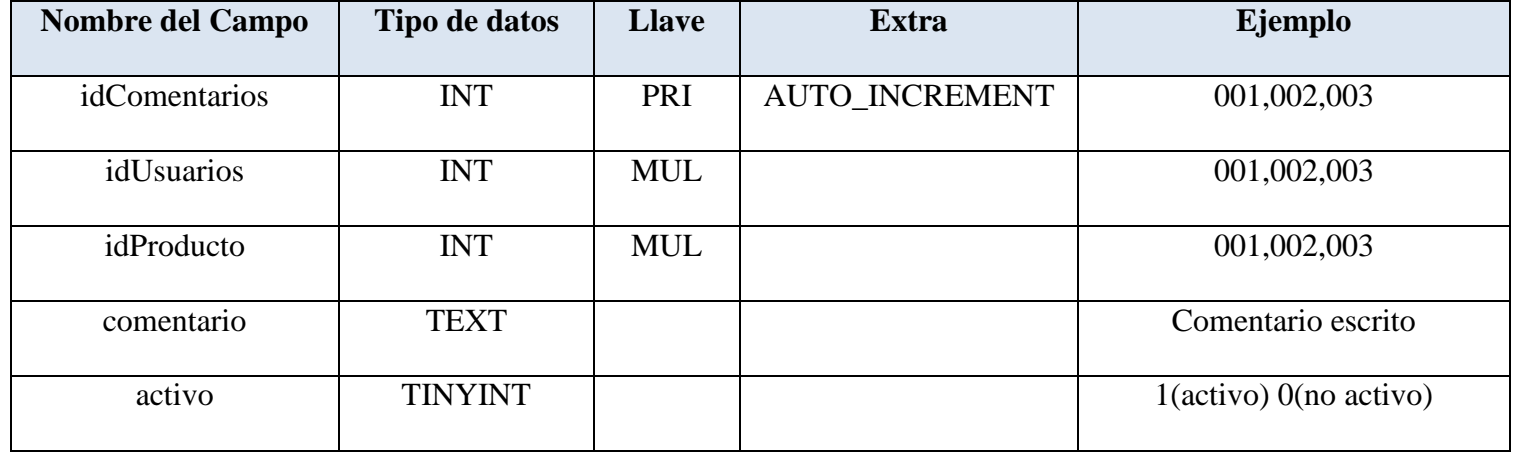

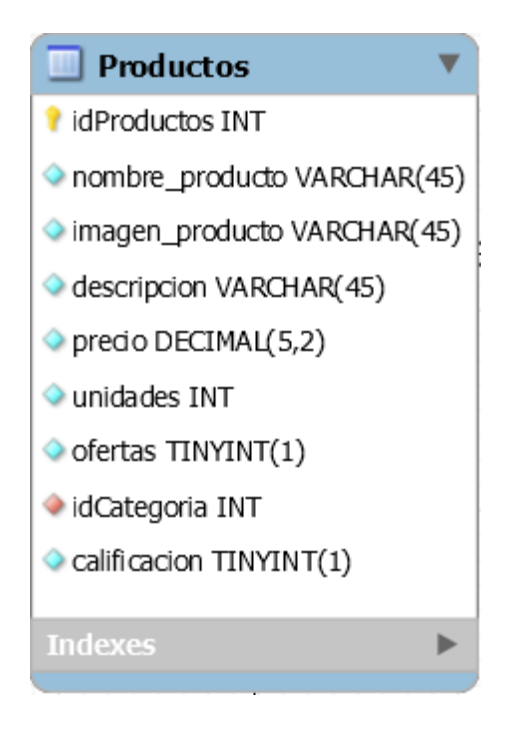

Nombre de la tabla: Productos

Papel que desempeña: se encarga de guardar todos los artículos que son mostrados para llevar a cabo las compras además de poder detallar su imagen, descripción y unidades con el fin de informarse más del producto adicionalmente se les puede dar una calificación a la calidad del producto.

Por parte de la administración puede surtir el negocio virtualmente con productos e igual puede editarlos o eliminarlos. Cuenta con la posibilidad de ponerlos en oferta como pequeñas estrategias para el negocio.

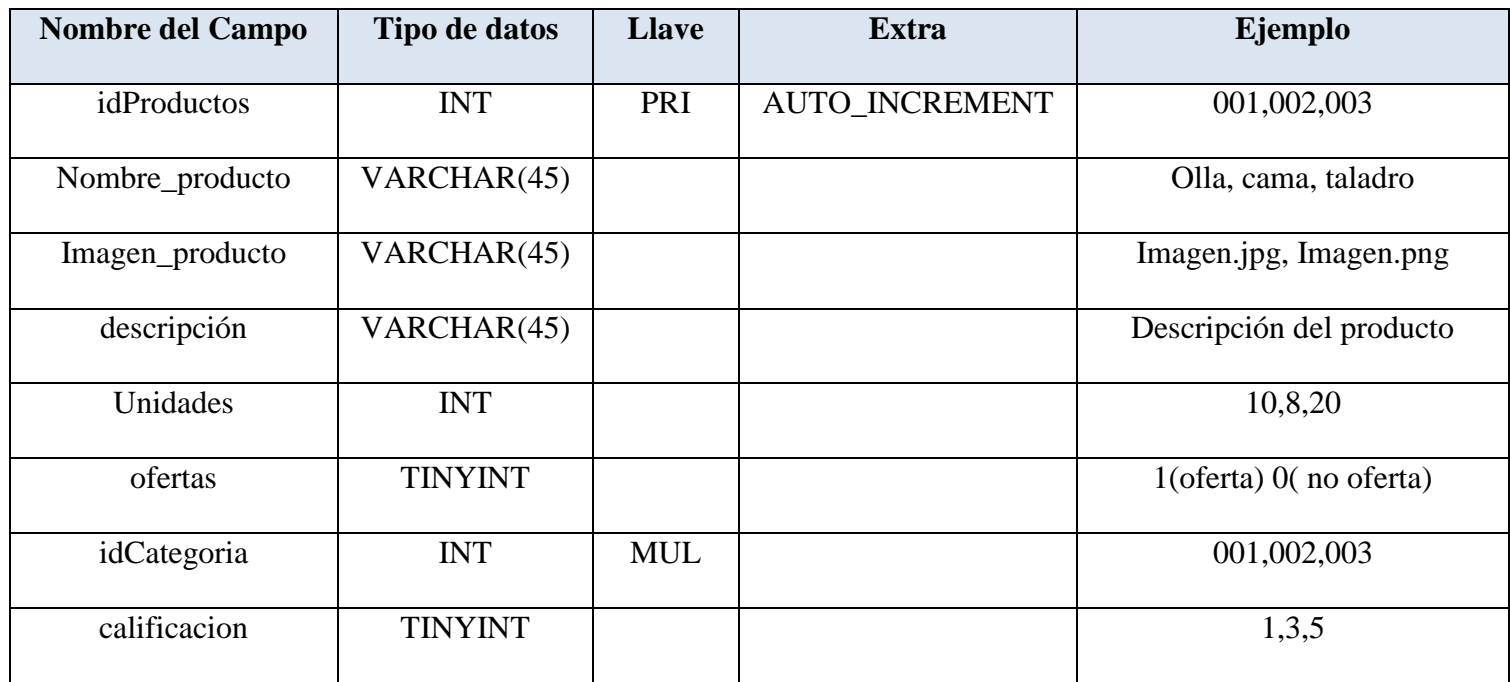

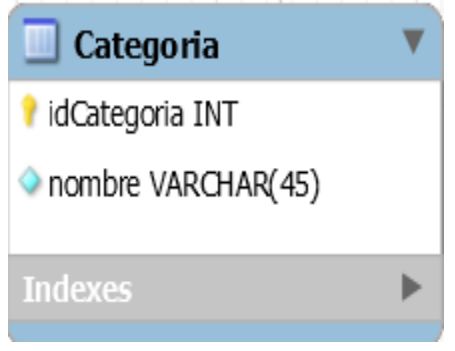

Nombre de la tabla: Categoría

Papel que desempeña: guarda las posiciones asignadas para los productos.

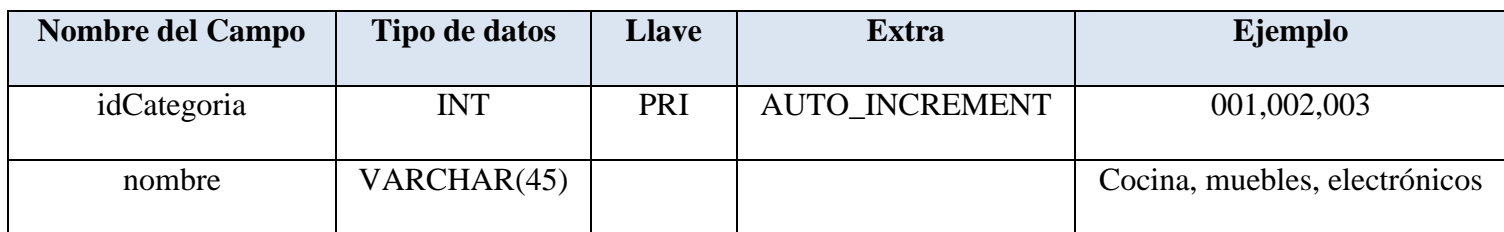

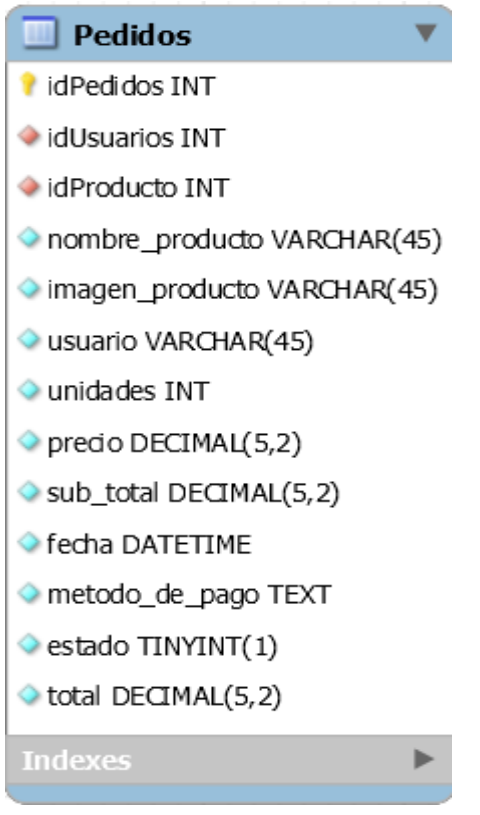

Nombre de la tabla: Pedidos

Papel que desempeña: se encarga de guarda cada compra realizada en el aplicativo asegurando los datos primordiales del comprador especialmente los medios de pago aplicados en las operaciones de la venta y asignando un estado en el pedido para dar tiempo a su revisión y su pago para eventualmente aprobarlo y hacer llegar el pedido.

Campos:

| Nombre del Campo | Tipo de datos             | <b>Llave</b> | <b>Extra</b>   | Ejemplo                  |
|------------------|---------------------------|--------------|----------------|--------------------------|
| idPedidos        | <b>INT</b>                | PRI          | AUTO_INCREMENT | 001,002,003              |
| idUsuarios       | <b>INT</b>                | <b>MUL</b>   |                | 001,002,003              |
| idProducto       | $\ensuremath{\text{INT}}$ | <b>MUL</b>   |                | 001,002,003              |
| Nombre_producto  | VARCHAR(45)               |              |                | Olla, cama, taladro      |
| Imagen_producto  | VARCHAR(45)               |              |                | Imagen.jpg, Imagen.png   |
| Usuario          | VARCHAR(45)               |              |                | Carlos, José, Andrés     |
| Unidades         | <b>INT</b>                |              |                | 5,12,20                  |
| Precio           | Decimal $(5,2)$           |              |                | 50000.00                 |
| Sub_total        | Decimal $(5,2)$           |              |                | 100000.00                |
| Fecha            | <b>DATETIME</b>           |              |                | 2017-04-05               |
| Método_de_pago   | TINYINT(1)                |              |                | 0(pago convenir) 1(payu) |
| Estado           | TINYINT(1)                |              |                | 0(en espera) 1(aprobado) |
|                  |                           |              |                | 2(cancelado)             |
| Total            | Decimal $(5,2)$           |              |                | 100000.00                |

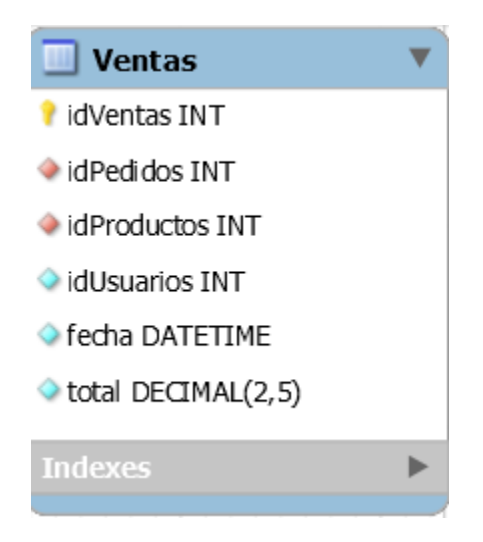

Nombre de la tabla: Pedidos

Papel que desempeña: las ventas llevaran el control de todas las inversiones que se han hecho tal como si fuera la caja mayor con toda la información.

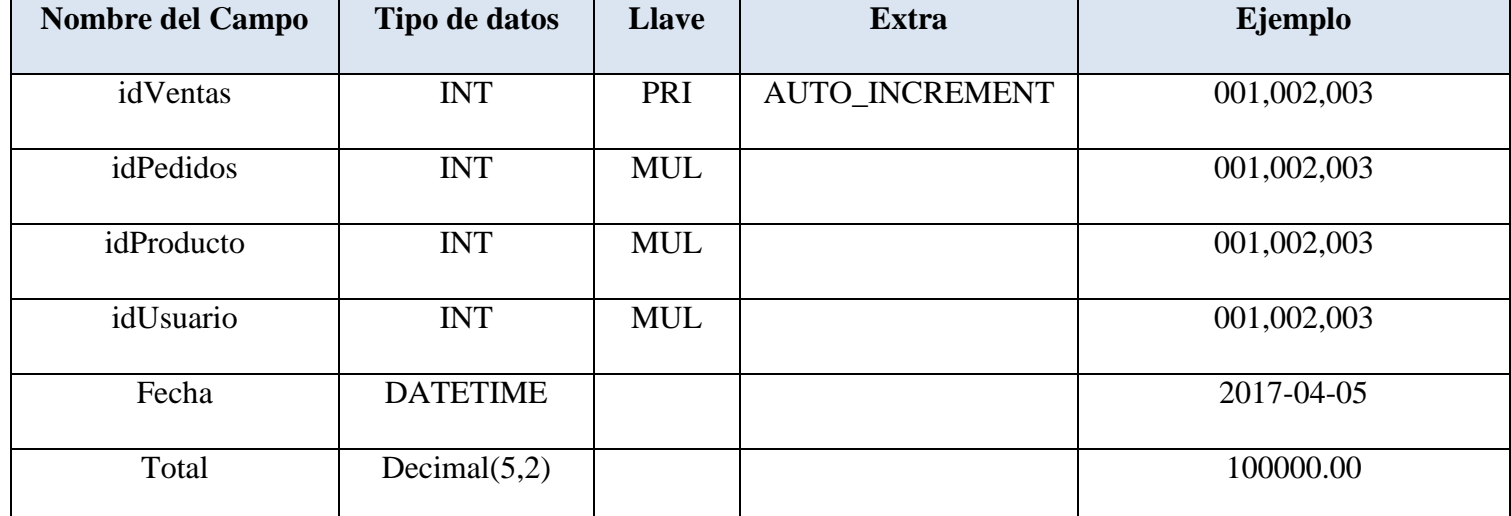

Una vez que se han visualizado las entidades y los datos que los componen procedemos a ver la cardinalidad las cuales se vieron en la explicación de los campos en la columna llaves (MUL) de algunas tablas que muestran relación.

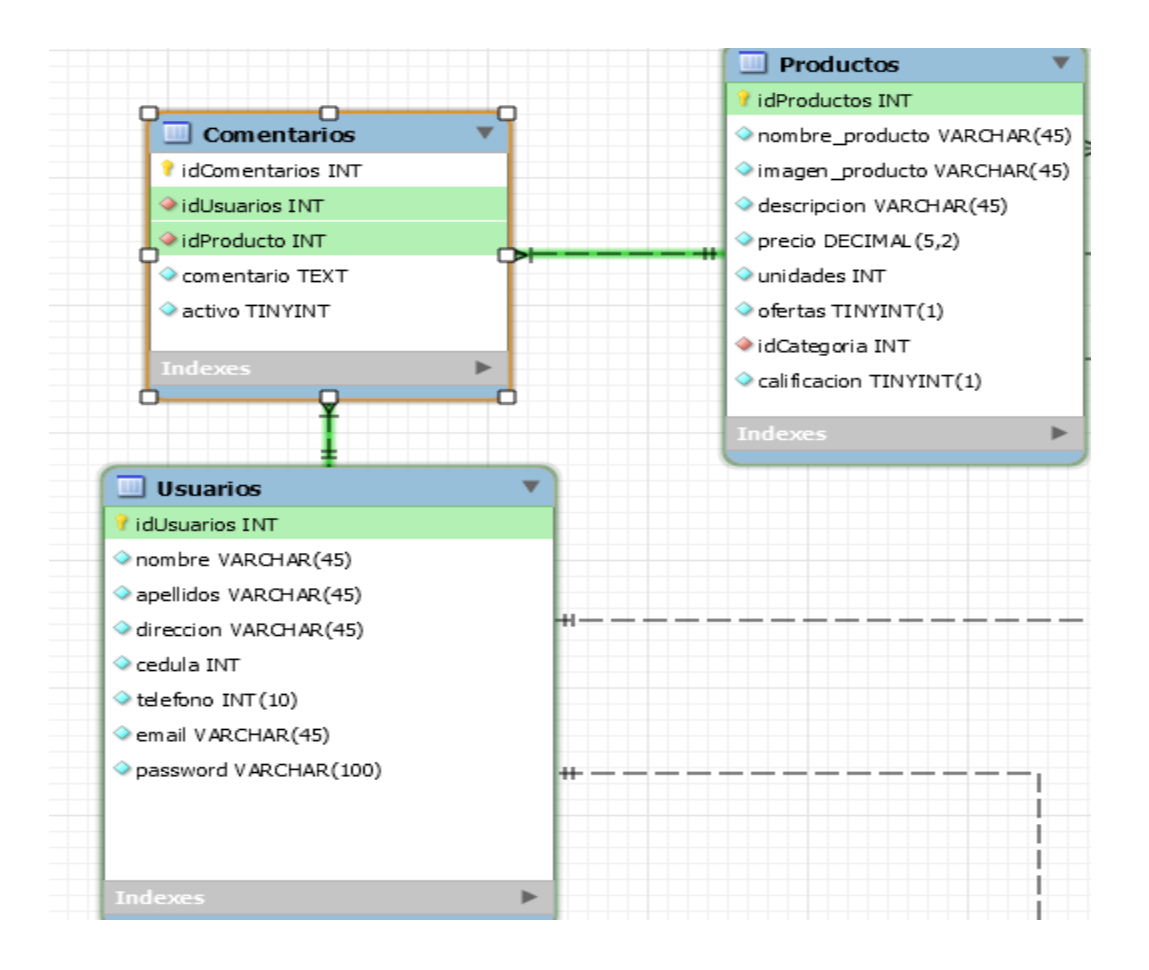

 La tabla comentarios se relaciona con la tabla de Productos y la tabla de usuarios, en el caso de que el cliente se vea en la necesidad de comentar un producto o dar su opinión el registro queda guardado junto con el nombre del usuario y el producto a que recibió la opinión.

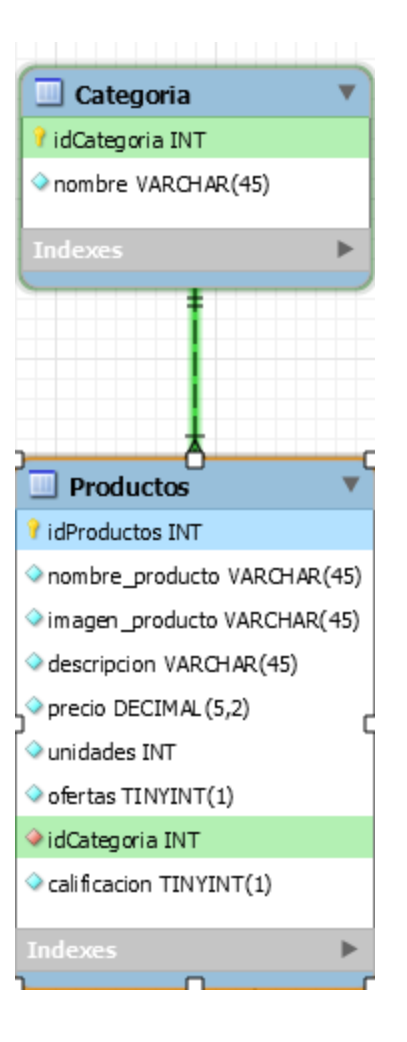

 La tabla Categoría se relaciona con la tabla Productos ya que para la clasificación de productos deben ir asignado en un orden.

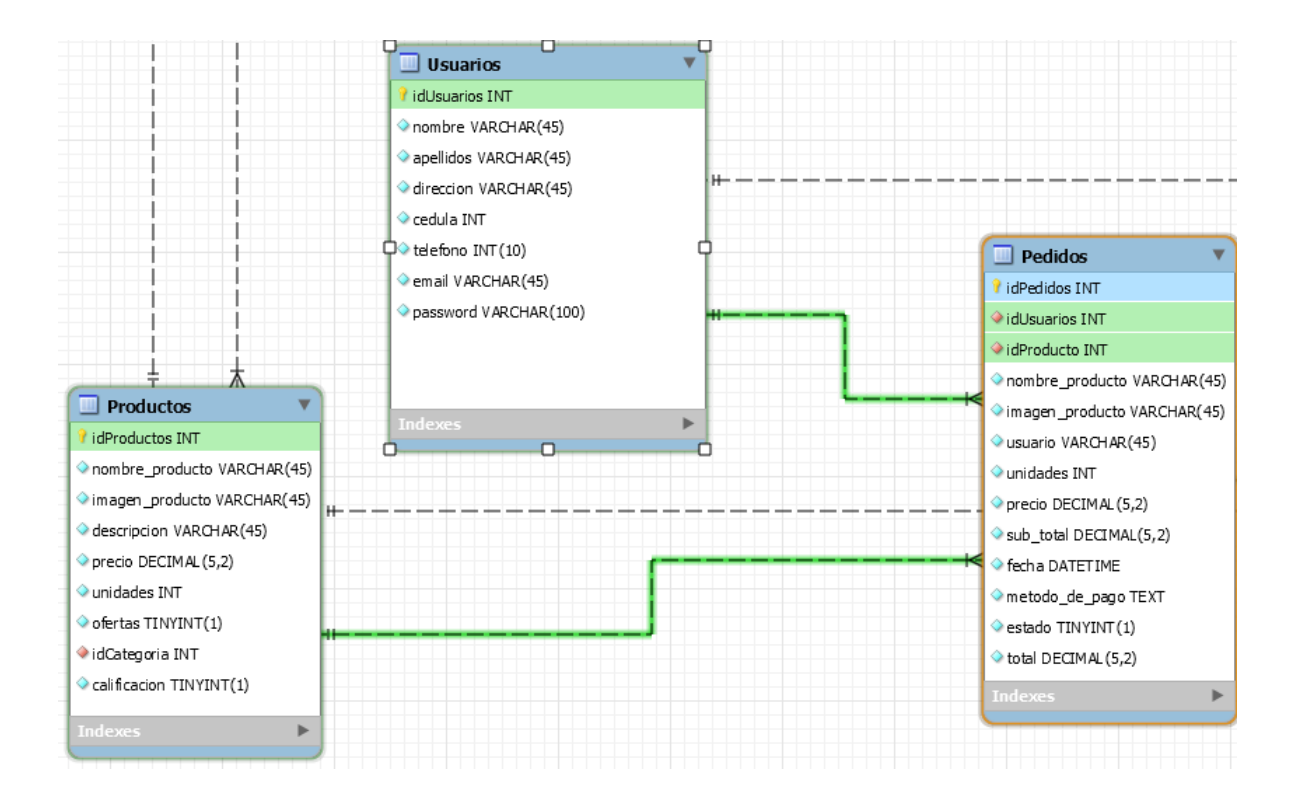

 $\triangleright$  La tabla pedidos se relaciona con usuarios y productos ya que a la hora de consultar los pedidos realizados es necesario visualizar al nombre quien está la encomienda e igualmente los artículos que conforman el pedido. Además desde la administración se opera los procesos de aprobar o desaprobar el pedido enviándole la razón al usuario.

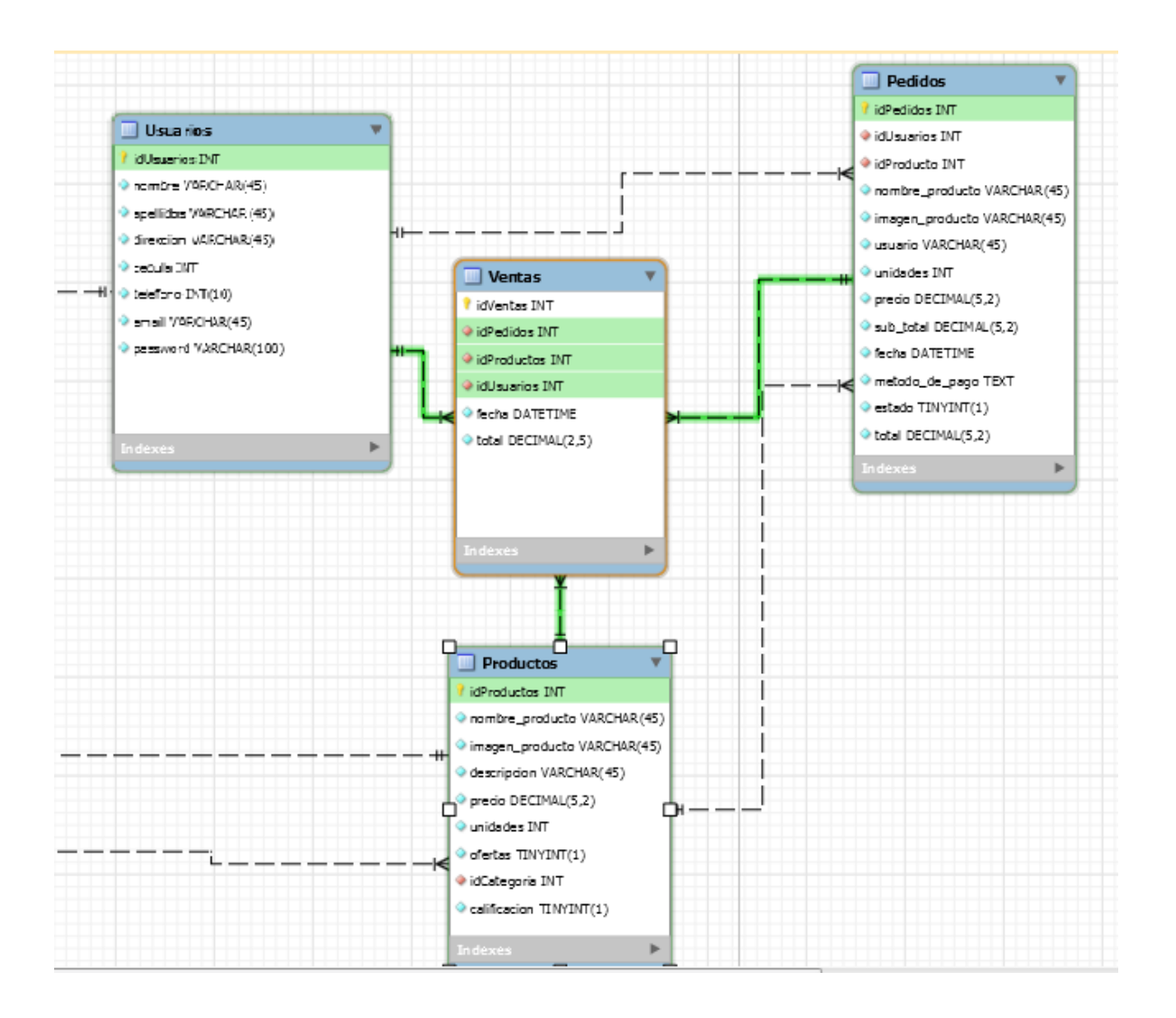

 La tabla ventas se relaciona con las tablas productos, pedidos y usuarios ya que en si la tabla lleva el control de todas las transacciones, todas las encomiendas y los usuarios que realizaron las compras además de tener el total de los ingresos como la caja mayor.

## **1.5 BASE DE DATOS EN GENERAL**

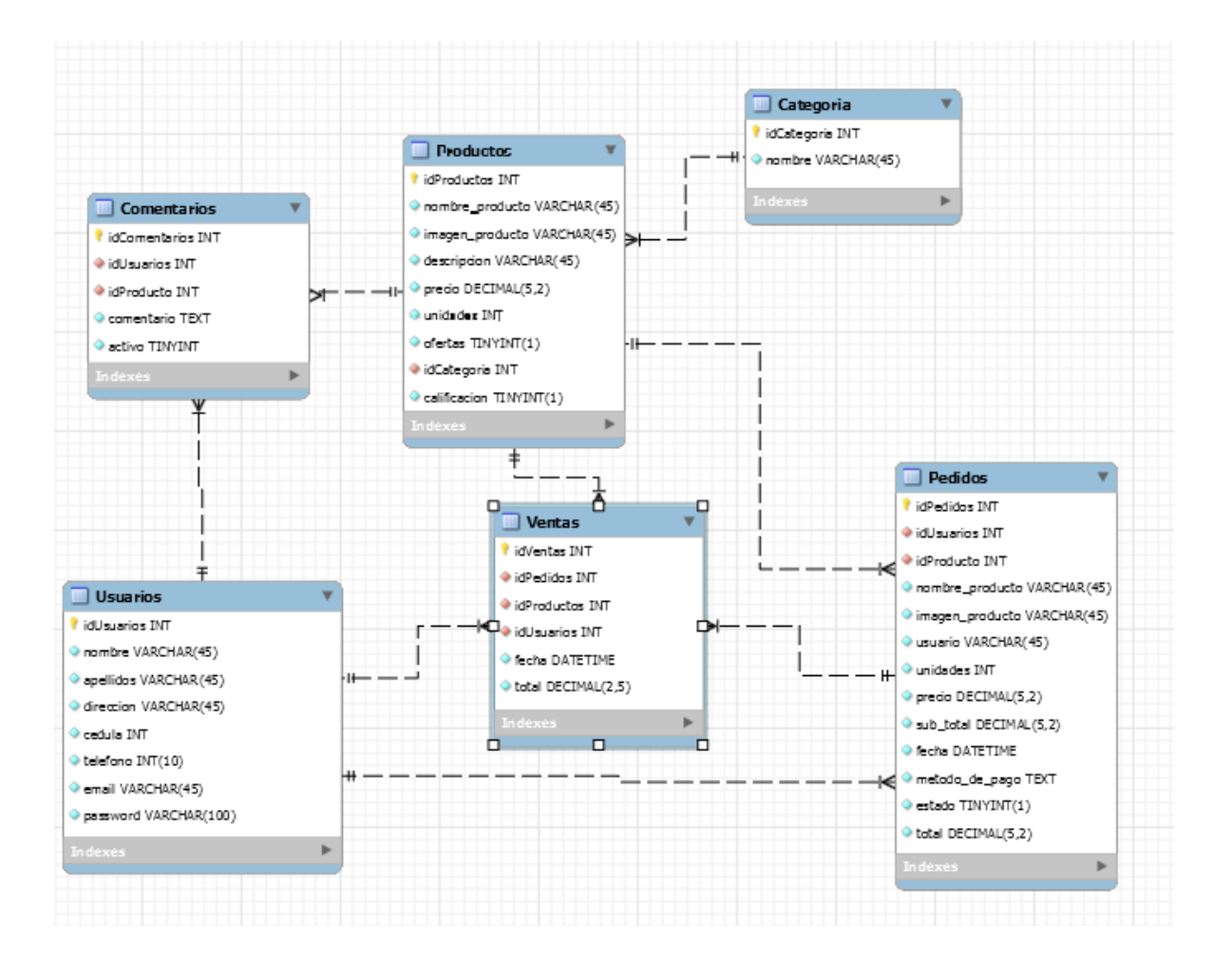

#### **2. MODELAMIENTO**

#### **2.1 DIAGRAMA DE CLASES**

En este diagrama de clases notaremos los atributos y métodos como si fuese un mapeado para determinar el aplicativo. Como punto principal del diagrama relacionaremos cada clase de acuerdo a las funciones que lo pondrán en marcha.

- $\triangleright$  Usuario y Pedidos posee una relación 1 a muchos ya que un usuario cuenta con la posibilidad de no limitarse a un solo pedido ya que en si el aplicativo le permite llevar cabo los pedidos que el mismo cliente vea necesario.
- $\triangleright$  Usuario y Comentarios posee una relación 1 a muchos ya que el cliente puede dar su opinión al producto o productos que el desee siempre en cuando sean comentarios moderados ya que cuenta con el atributo de activo que el administrador puede editar para permitir su publicación o anularla.
- $\triangleright$  Comentarios y Productos posee una relación muchos a muchos ya que artos productos pueden recibir muchos comentarios.
- $\triangleright$  Productos y Categoría poseen una relación muchos a uno ya que muchos productos pueden ser asignados a una categoría e invertidamente una categoría puede ser asignada a varios productos
- Productos y Pedidos poseen una relación uno o muchos a uno ya que para conformar un pedido puede necesitar de uno a o más pedidos.
- Pedidos y ventas poseen una relación uno o muchos a uno ya que una venta se genera ya sea por medio de un solo pedido o muchos pedidos.

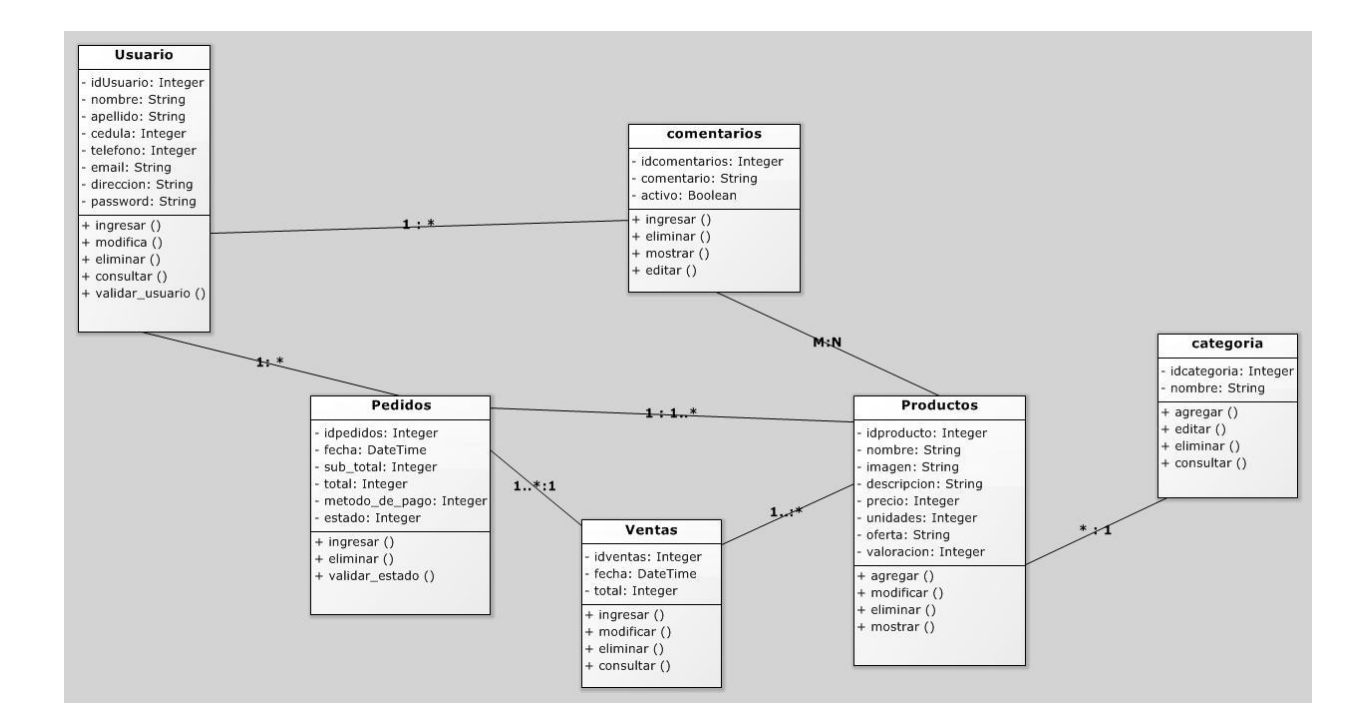

#### **2.2 DIAGRAMA DE CASO DE USO**

En el diagrama de caso de uso podemos visualizar como el usuario accede directamente a la página principal que viene siendo el mismo menú el cual puede contar con 2 opciones en general de acuerdo al motivo de visitar el aplicativo. Una de las 2 opciones generales es ver la cuenta (ver opciones de la cuenta) aquí puede ver toda la información del usuario (siempre en cuando tenga la sesión abierta) de lo contrario solo contara con la posibilidad de loguearse o registrarse ya que para ver las otras opciones como los son la visualización de pedidos realizados anteriormente, descarga de catálogos de los productos o modificación de cuenta es necesario estar identificado y con la sesión abierta.

 La segunda opción en general es el de llevar a cabo la compra de productos visualizados en el caso "ver productos". En esta sección puede ver todos los productos de su interés ya sea de diversos modos de orden como categoría, promoción, evaluación, costos considerables etc. Entre este mismo caso se puede contar con diversas opciones que sería el de agregar productos, ver el detalle del producto o visualizar el carrito de compras que es donde se acapararan los productos agregados.

Si ya ha agregado los productos que requiere puede finalizar las compras siempre en cuando cumpla con el requerimiento de estar identificado (sesión abierta), por otro lado si solo es un cliente casual puede completar los datos de facturación para finalizar, de cualquier forma es necesario que los datos estén gestionados además de incluir el modo de pago que llevara a cabo la conclusión de la venta. Para finalizar queda al criterio del usuario si desea continuar con un nuevo pedido o revisar su información en la cuenta.

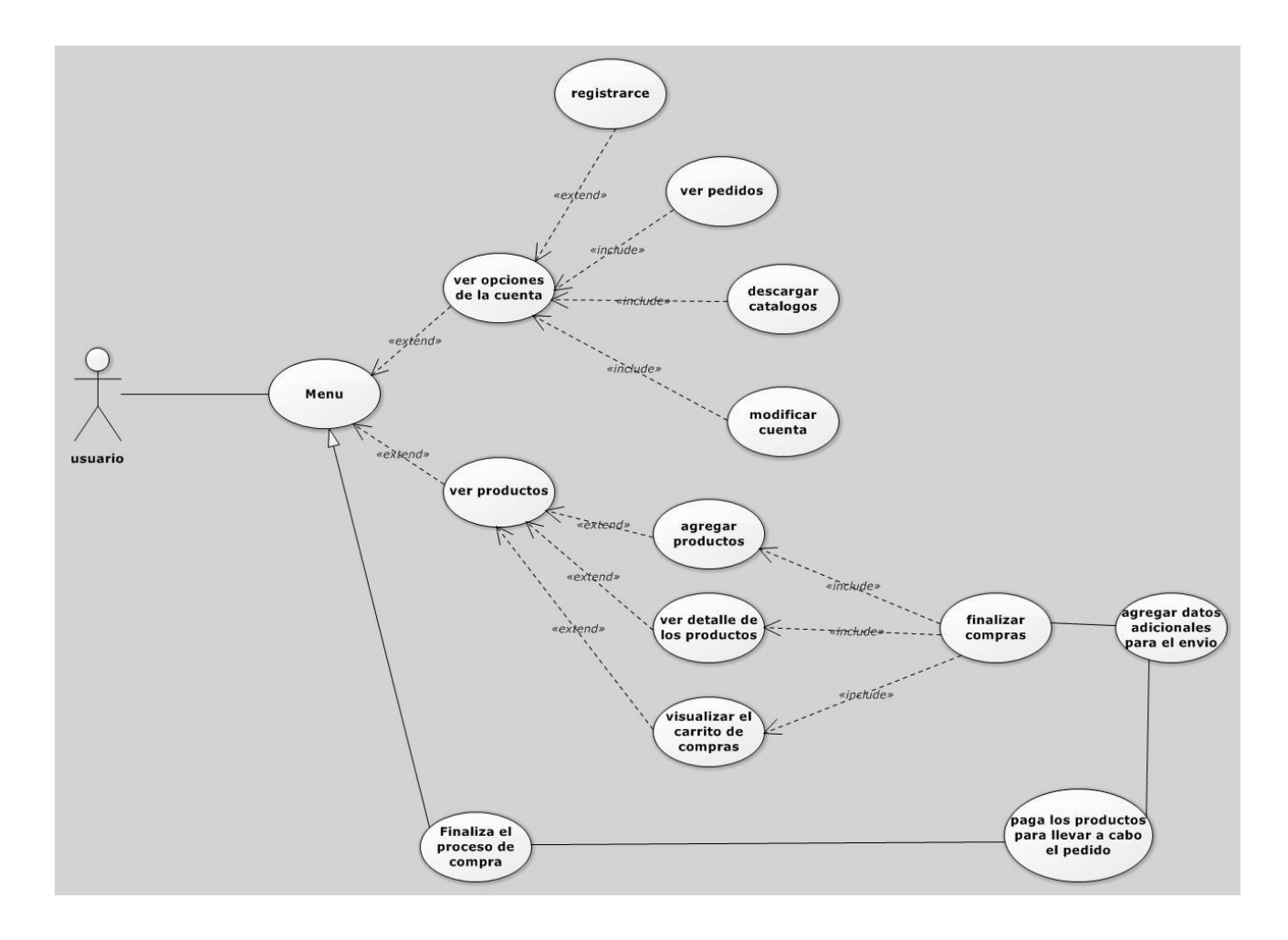

En el caso del administrador de una manera muy sencilla cuenta con la posibilidad de agregar, actualizar o eliminar productos de la misma forma lleva el mismo proceso con el de los usuarios para la agregación, actualización y eliminación, la única diferencia en el de usuario es la asignación de privilegios (si se le asigna como usuario o administrador).

El administrador puede visualizar los pedidos que los usuario realizan en los procesos de las compras, también puede ver los detalles de cada pedido y aprobarlos para completar su gestión o por otro lado cuenta con la posibilidad de ver los reportes de las ventas realizada e inclusive visualizar la caja mayor de los ingresos.

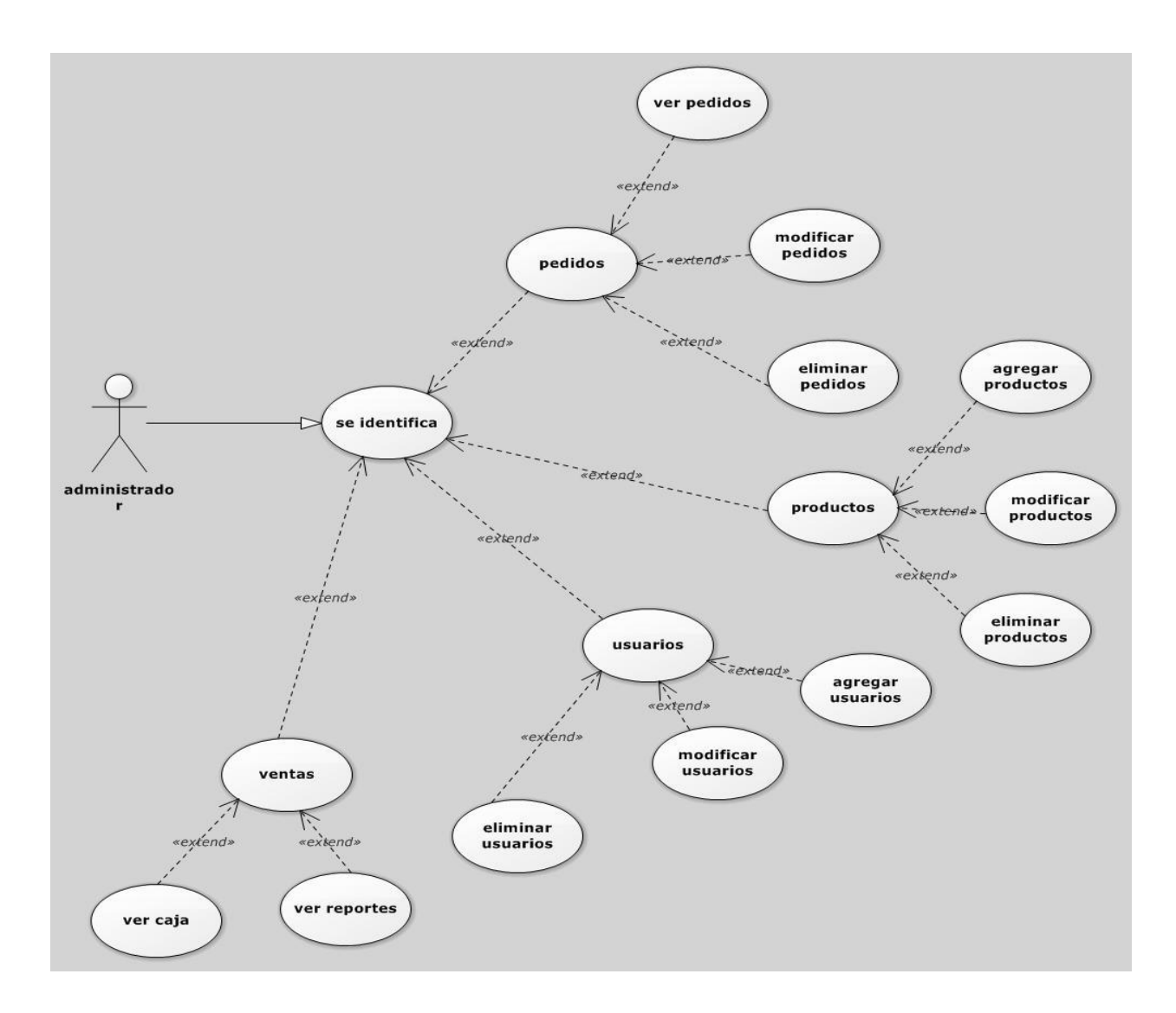

#### **2.3 DIAGRAMA SECUENCIAL**

En el diagrama secuencial visualizaremos como son las interacciones entre el usuario y el sistema enviando peticiones e instrucción que el sistema va procesando y regresando los resultados.

En este diagrama se muestra como el usuario va enviando las peticiones al sistema en el proceso de compra y para la configuración de la cuenta.

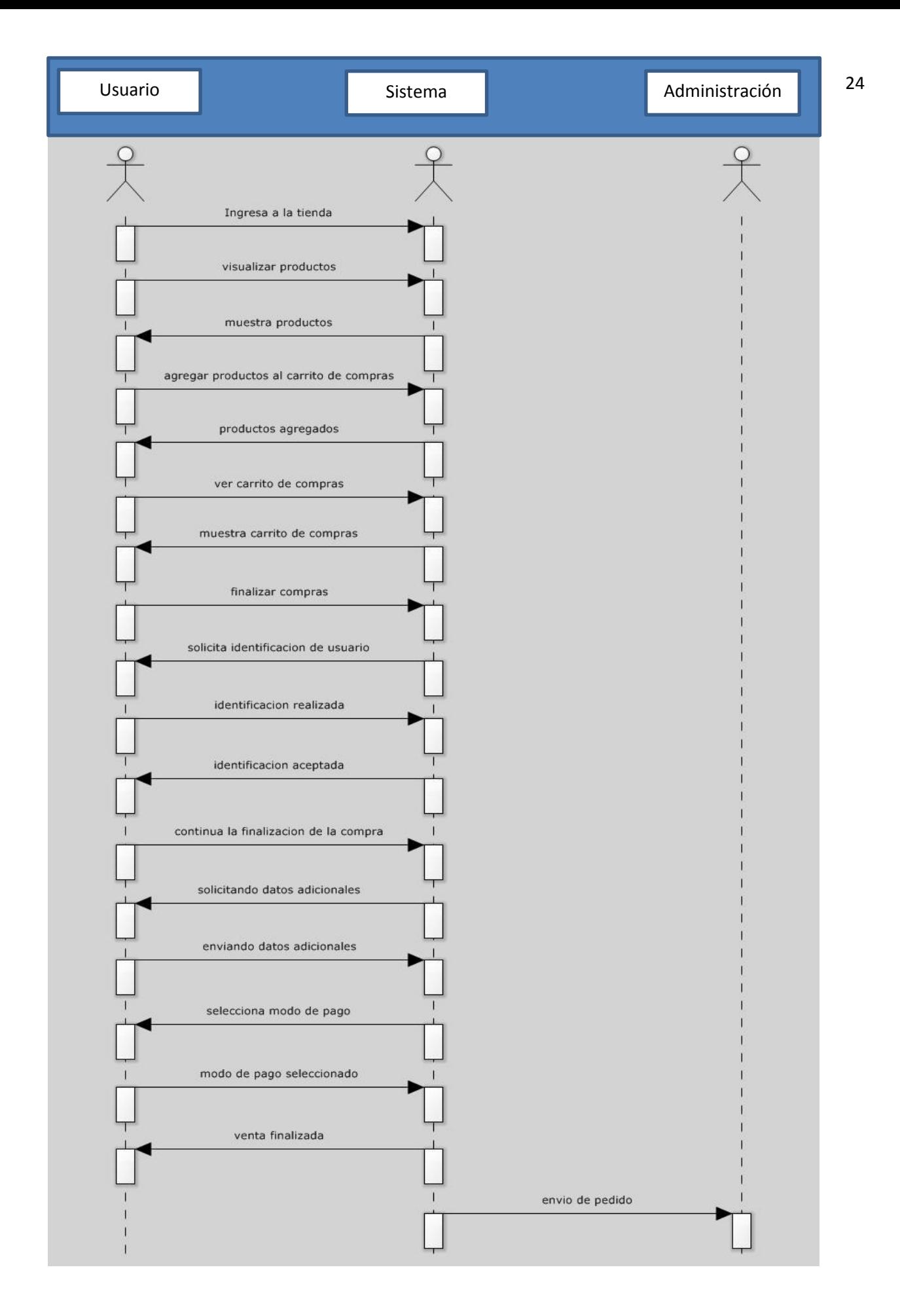

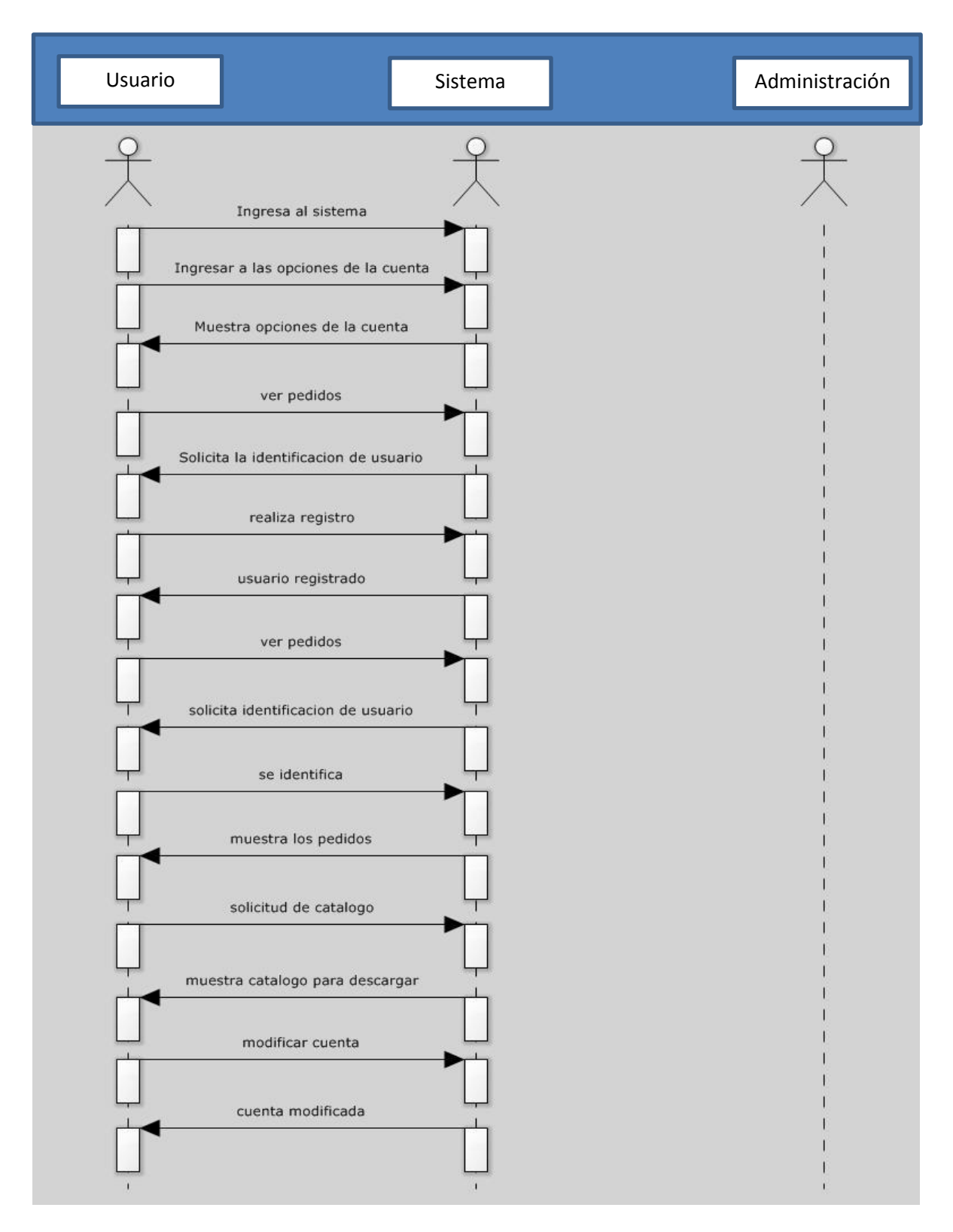

Muestra como el administrador va enviando las peticiones al sistema para llevar a cabo los procesos ya sea en cuestiones de artículos, usuarios o pedidos.

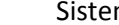

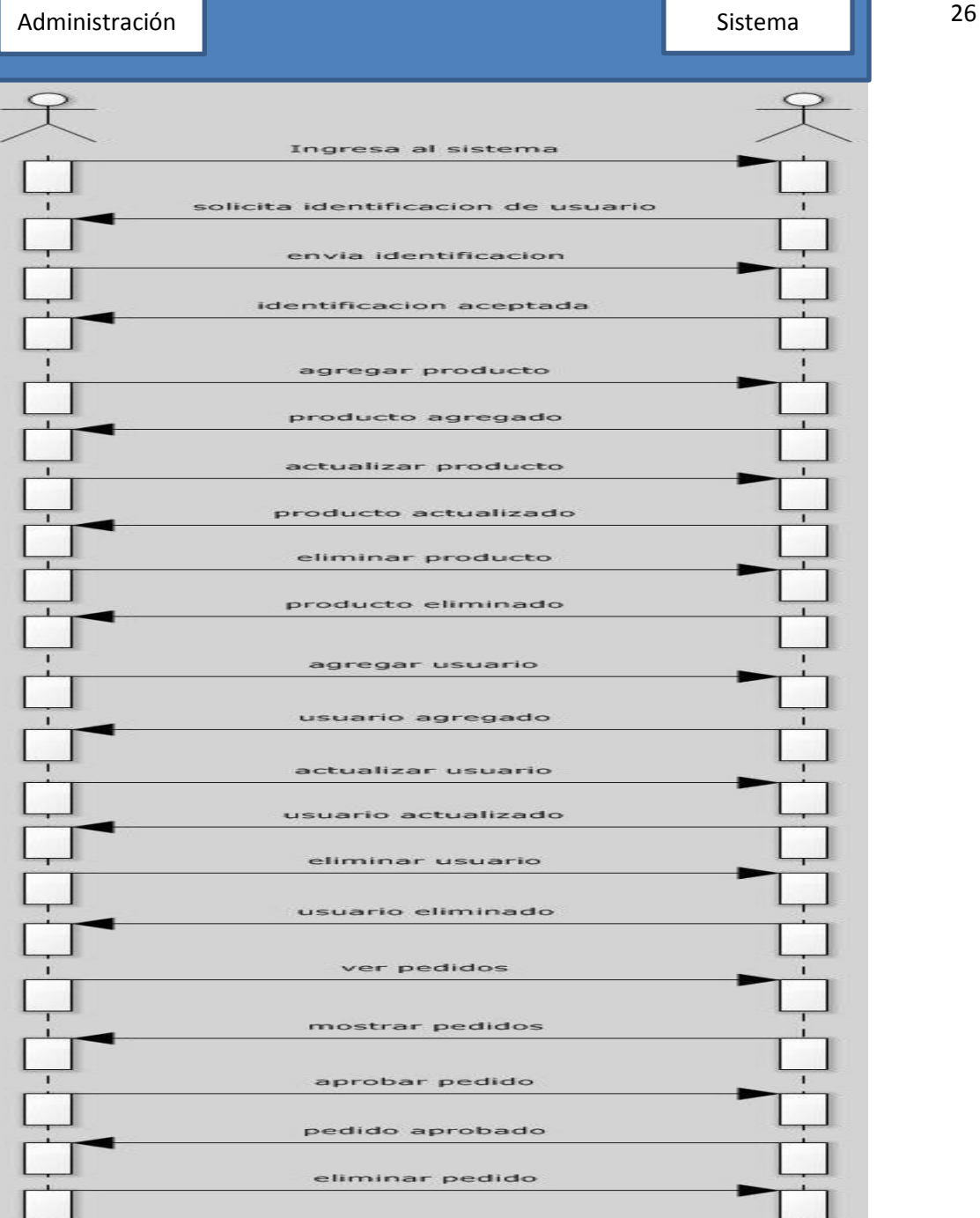

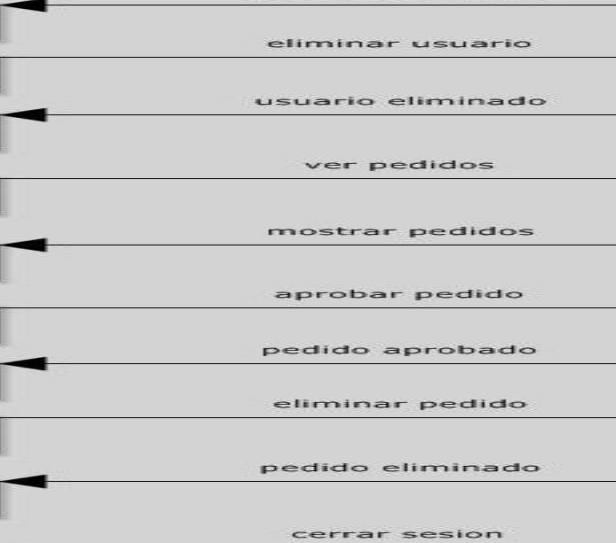

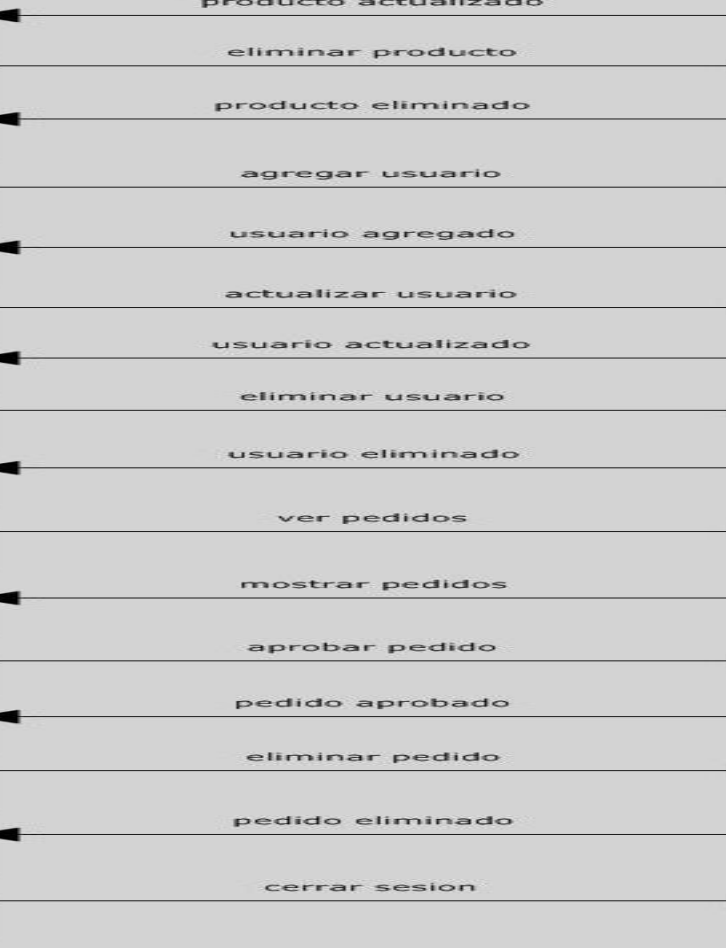

cerrando sesion

sesion concluida

# **2.4 DIAGRAMA DE ESTADOS**

Muestra el estado o el proceso en el que se encuentra el aplicativo mientras va cumpliendo las instrucciones.

En el primer diagrama se puede visualizar los comportamientos del sistema mientras visualiza las opciones de la cuenta.

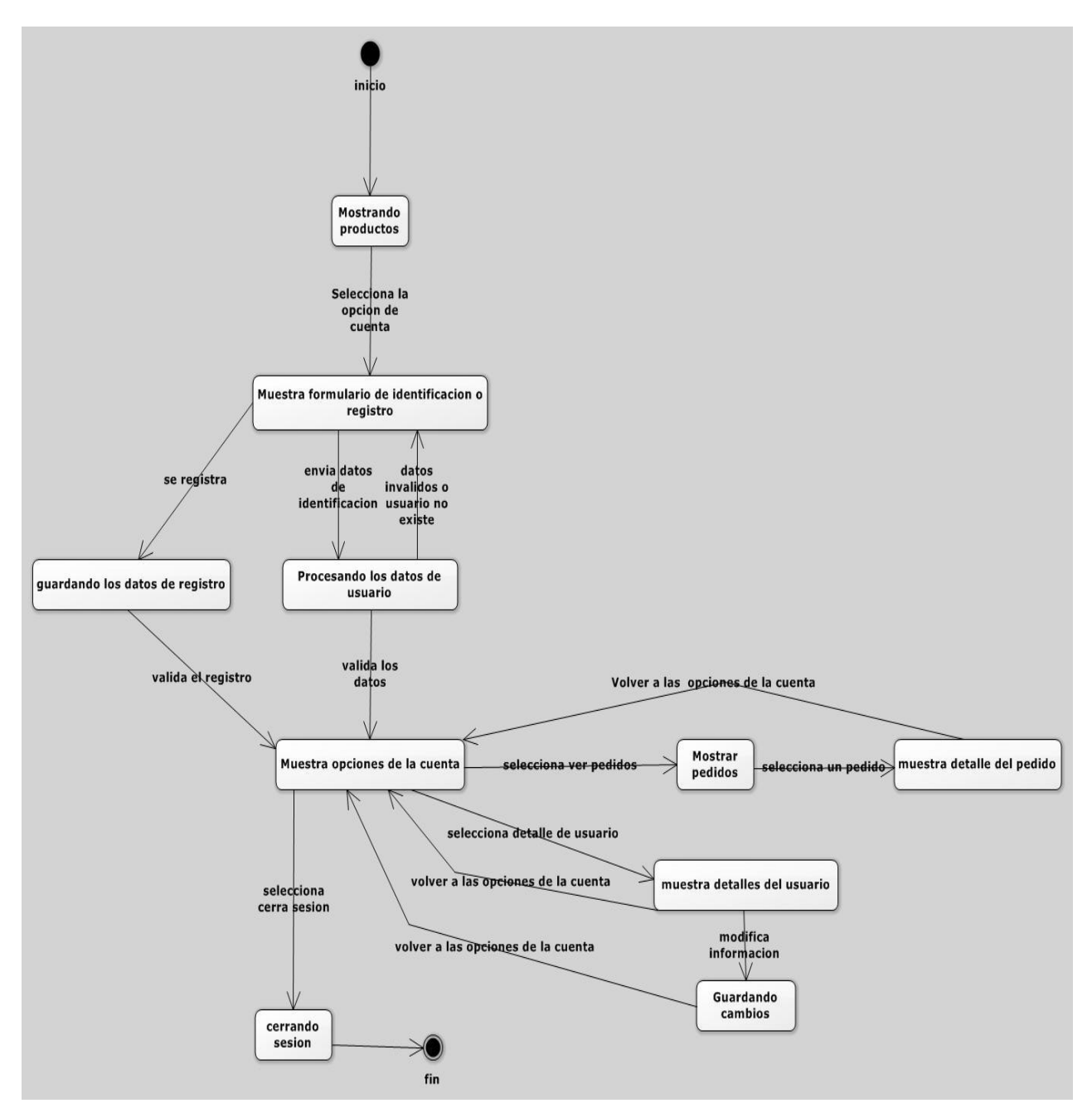

En el segundo diagrama se puede visualizar los comportamientos del sistema mientras se hacen las compras en la tienda.

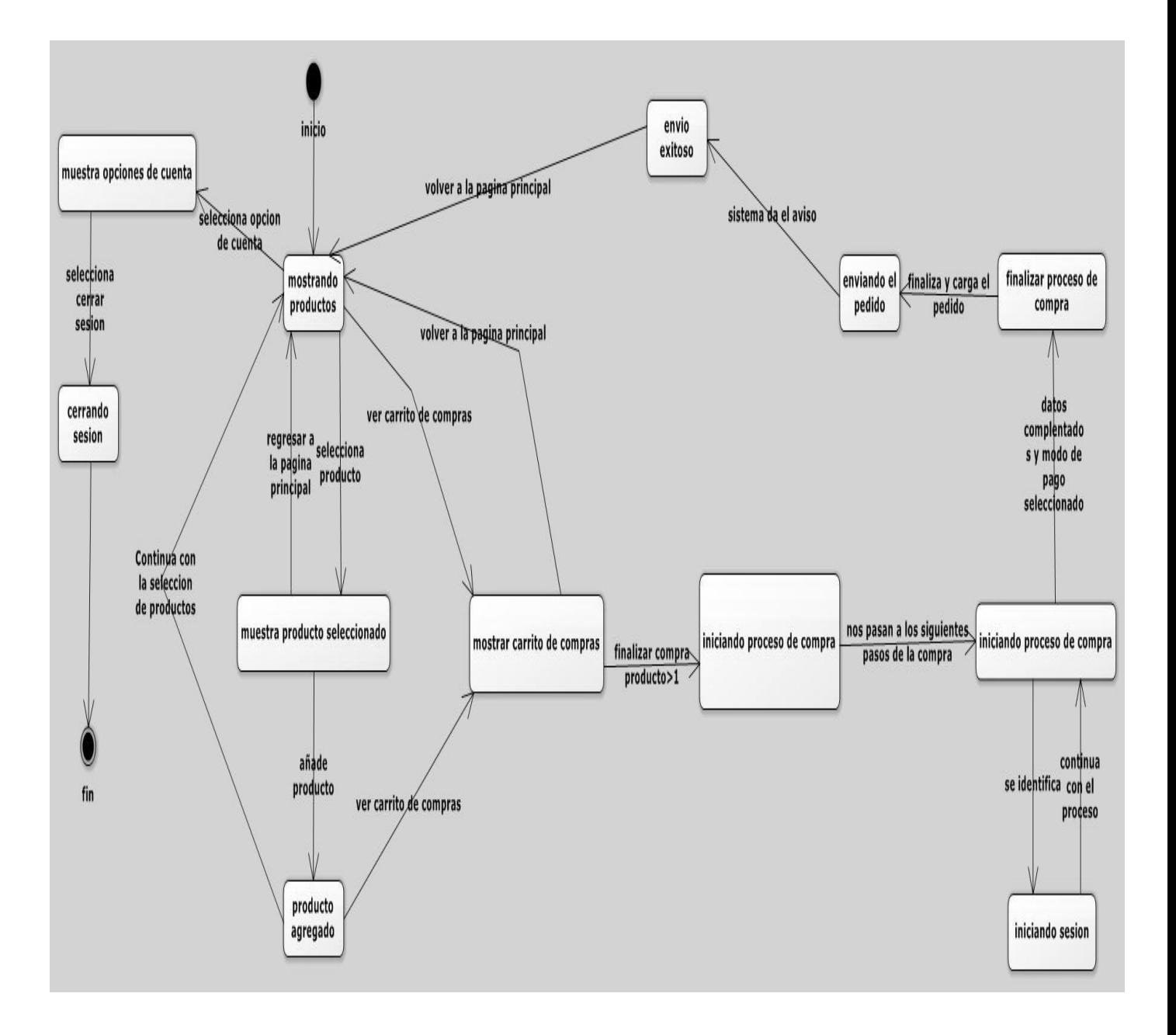